# turboEM: A Suite of Convergence Acceleration Schemes for EM and MM algorithms

Jennifer F. Bobb and Ravi Varadhan

The R package turboEM implements four methods to accelerate EM and MM algorithms: SQUAREM [\[1\]](#page-19-0), Parabolic EM [\[2\]](#page-19-1), a quasi-Newton algorithm [\[3\]](#page-19-2), and Dynamic ECME [\[4\]](#page-19-3).

In the first part of this document, we illustrate how to use turboEM to apply the acceleration schemes through an extended example. We show how to (i) apply each state-of-the-art accelerator using a single function call, (ii) compare the algorithms' solutions and compute standard errors, (iii) specify different convergence criteria and stopping rules, and (iv) run the acceleration schemes in parallel in order to make computation fast and efficient.

In the second part, we illustrate how turboEM may be used as a tool for conducting benchmark studies to critically compare the acceleration schemes. We show how (i) a benchmark study can be run using a simple function call, (ii) the study can be made more efficient through parallelization, and (iii) how to apply simple and sophisticated metrics for summarizing and visualizing the benchmark study results.

# 1 Poisson mixture distribution

First, load the turboEM package into R.

#### > library(turboEM)

You can get a brief overview of the main function **turboem** and the associated methods by typing

#### > help(package="turboEM")

#### 1.1 Example data

Let's consider a simple example of speeding up the EM algorithm for estimating parameters of a mixture of two Poisson distributions. Here are data from Hasselblad (1969).

```
> poissmix.dat <- data.frame(death=0:9,
                             freq=c(162,267,271,185,111,61,27,8,3,1))
> y <- poissmix.dat$freq
```
The fixed point mapping of the EM algorithm may be coded as

```
> fixptfn \le function(p, y) {
+ pnew <- rep(NA,3)
+ i \leq 0: \frac{1}{\text{length}(y)-1}+ denom <- p[1]*exp(-p[2])*p[2]^i + (1 - p[1])*exp(-p[3])*p[3]^i
+ zi <- p[1]*exp(-p[2])*p[2]^i / denom
+ pnew[1] \leq -sum(y*zi)/sum(y)+ pnew[2] <- sum(y*i*zi)/sum(y*zi)
+ pnew[3] <- sum(y*i*(1-zi))/sum(y*(1-zi))
+ p \leftarrow pnew
+ return(pnew)
+ }
```
The objective function to be minimized (negative log-likelihood) for the Poisson mixture is given by

```
> objfn \leq function(p, y) {
+ i <- 0:(length(y)-1)
+ loglik <- y*log(p[1]*exp(-p[2])*p[2]^i/exp(lgamma(i+1)) +
+ (1 - p[1]) * exp(-p[3]) * p[3]^i/exp(lgamma(i+1)))+ return ( -sum(loglik) )
+ }
```
### 1.2 Illustration of basic features of turboem

First, let's use turboem to fit the EM algorithm as well as the acceleration schemes SQUAREM and Parabolic EM, using the default settings for each algorithm.

```
> res <- turboem(par=c(0.5, 1, 3), fixptfn=fixptfn, objfn=objfn,
+ method=c("em", "squarem", "pem"), y=y)
> options(digits=13)
> res
```
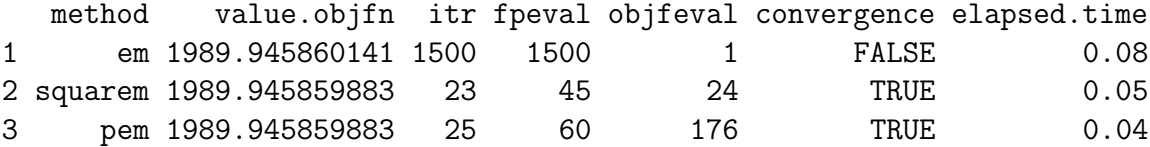

For this problem with this starting guess for the parameter values, the EM algorithm does not achieve convergence at the default tolerance within the allotted 1500 iterations. On the other hand, both Parabolic EM and SQUAREM do converge. We'll talk more about convergence issues, including how to use different convergence rules (or even specify your own) later on. Even in this simple example, the accelerator algorithms provide a substantial speed-up.

The turboem function outputs an object of class turbo. Different methods for handling the output are available, which we will now explore. Let's first look at the parameter values obtained across the three algorithms using the pars method.

> pars(res)

p1 p2 p3 em 0.3600250921611 1.256337900747 2.663574957686 squarem 0.3598853970236 1.256095100582 2.663404357078 pem 0.3598853767328 1.256095051266 2.663404340195

We can also compute the gradient, Hessian, and standard error estimates for the parameter values.

```
> options(digits=7)
> grad(res)
              [,1] [,2] [,3]
em 2.879504e-03 3.303934e-04 1.946839e-04
squarem 5.475554e-08 -5.702013e-08 3.343641e-08
pem 7.360408e-07 -1.211904e-06 6.597645e-07
```

```
> hessian(res)
```
\$em

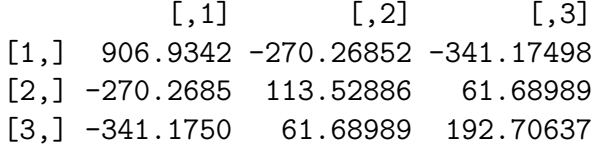

\$squarem

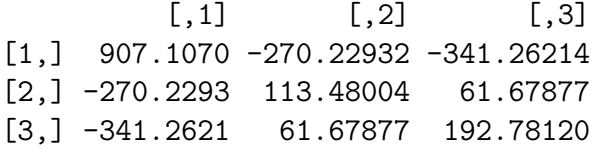

\$pem  $[ , 1]$   $[ , 2]$   $[ , 3]$ [1,] 907.1070 -270.22932 -341.26215 [2,] -270.2293 113.48003 61.67877 [3,] -341.2622 61.67877 192.78121 > stderror(res)  $[,1]$   $[,2]$   $[,3]$ em 0.1948801 0.3502387 0.2507439 squarem 0.1948226 0.3502560 0.2506522

pem 0.1948226 0.3502561 0.2506523

We might be interested in exploring the algorithms' histories by plotting the objective function values over time. Because the default settings of the algorithms do not keep the objective function values at each iteration (and because not all algorithms require an objective function to be provided), we must specify that we would like turboem to track these values over time using the keep.objfval argument of the control parameters.

```
> res1 <- turboem(par=c(0.5, 1, 3), fixptfn=fixptfn, objfn=objfn,
+ method=c("em", "squarem", "pem"), y=y,
+ control.run=list(keep.objfval=TRUE))
> res1
  method value.objfn itr fpeval objfeval convergence elapsed.time
1 em 1989.946 1500 1500 1501 FALSE 0.05
2 squarem 1989.946 23 45 24 TRUE 0.00
3 pem 1989.946 25 60 176 TRUE 0.00
```
> plot(res1, xlim=c(0.001, 0.02))

# **Trace of Objective Function Value**

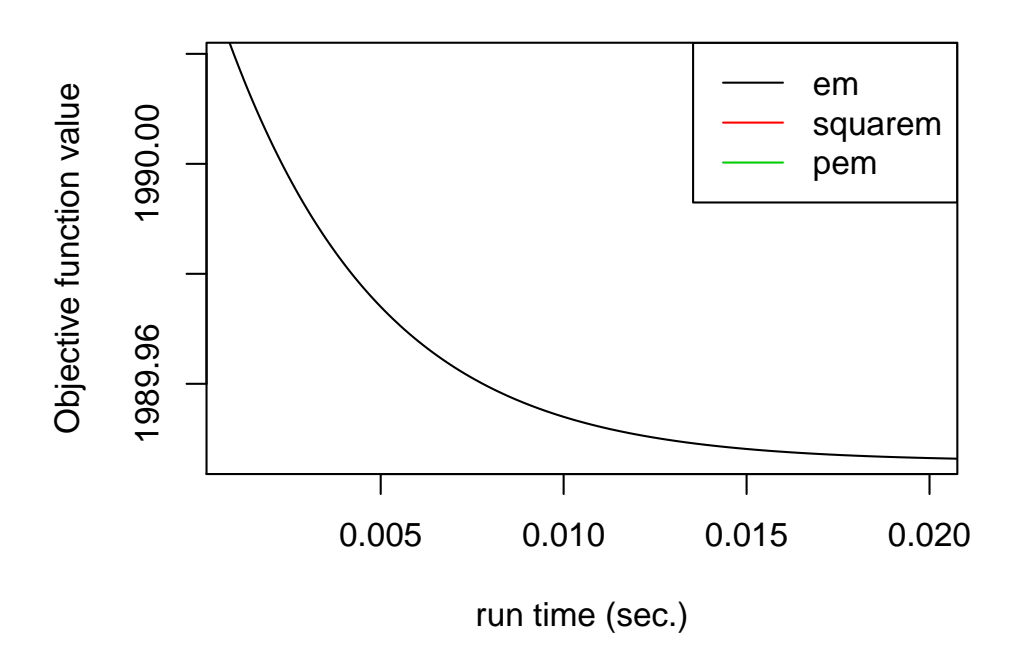

Up until this point, we have not considered the Dynamic ECME acceleration scheme. Dynamic ECME requires an additional input in order to run. For Dynamic ECME, we must specify the subspace over which line searches will be conducted, which is done through a boundary function. For this example, the function defining the subspace for a given parameter value par and a given search direction dr is given by

```
> boundary <- function(par, dr) {
+ lower <- c(0, 0, 0)
+ upper <- c(1, 10000, 10000)
+ low1 <- max(pmin((lower-par)/dr, (upper-par)/dr))
+ upp1 <- min(pmax((lower-par)/dr, (upper-par)/dr))
+ return(c(low1, upp1))
+ }
```
We may now use turboem for the Dynamic ECME algorithm.

```
> res2 <- turboem(par=c(0.5, 1, 3), fixptfn=fixptfn, objfn=objfn,
+ boundary=boundary, method="decme", y=y)
> options(digits=13)
> res2
 method value.objfn itr fpeval objfeval convergence elapsed.time
```
1 decme 1989.945859883 32 32 157 TRUE 0.05

For some problems, an objective function may not be available. Only SQUAREM and EM do not require an objective function to be provided. The other algorithms (parabolic EM, quasi-Newton, and Dynamic ECME) will produce an error message if no objective function is given.

>  $res3 \leftarrow turboem(parec(0.5, 1, 3), fixptfn=fixptfn, boundary=boundary, y=y)$ > res3

method value.objfn itr fpeval objfeval convergence elapsed.time 1 em NA 1500 1500 0 FALSE 0.03 2 squarem NA 12 71 0 TRUE 0.07

Acceleration scheme 3 (pem), 4 (decme), 5 (qn) failed

If we did not know the reason certain algorithms failed, we can call the error method to find out.

```
> error(res3)
```

```
method 3 (pem): Error in accelerate(par = par, fixptfn = fixptfn, objfn = objfn, boundar
method 4 (decme): Error in accelerate(par = par, fixptfn = fixptfn, objfn = objfn, bound
method 5 (qn): Error in accelerate(par = par, fixptfn = fixptfn, objfn = objfn, boundary
```
In certain circumstances, quasi-Newton may produce invalid parameter values (e.g. values outside the parameter space). For example, if we use as a starting value a point near the boundary of the parameter space, quasi-Newton will produce an error:

```
> res4 <- turboem(par=c(0.9, 1, 3), fixptfn=fixptfn, objfn=objfn,
+ boundary=boundary, y=y)
> res4
```
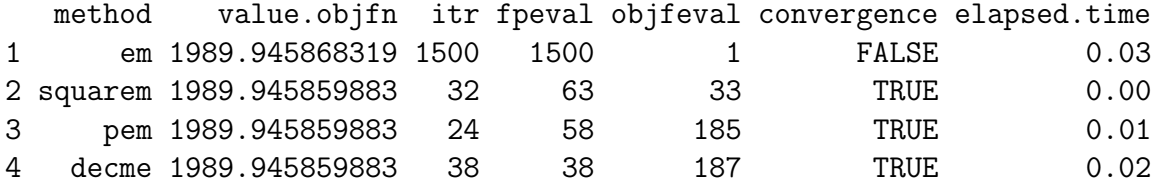

```
Acceleration scheme 5 (qn) failed
```
Invalid parameter values at a particular iteration of quasi-Newton typically yields the following error message

> error(res4)

method 5 (qn): Error in if (l2 < lnew) {: missing value where TRUE/FALSE needed

One way to rectify this problem is to include the pconstr argument, which defines the bounds of the parameter space.

```
> pconstr <- function(par) {
+ lower <- c(0, 0, 0)
+ upper <- c(1, Inf, Inf)
+ return(all(lower < par & par < upper))
+ }
> res5 <- turboem(par=c(0.9, 1, 3), fixptfn=fixptfn, objfn=objfn,
+ boundary=boundary, y=y, pconstr=pconstr)
> res5
  method value.objfn itr fpeval objfeval convergence elapsed.time
1 em 1989.945868319 1500 1500 1 FALSE 0.05
2 squarem 1989.945859883 32 63 33 TRUE 0.01
3 pem 1989.945859883 24 58 185 TRUE 0.00
4 decme 1989.945859883 38 38 187 TRUE 0.02
5 qn 1989.945859883 29 33 57 TRUE 0.00
```
### 1.3 Convergence criteria and alternative stopping rules

Stopping criteria for each algorithm may be specified through the control.run argument. Default values of control.run are:

```
convtype = "parameter",
tol = 1.0e-07,stoptype = "maxiter",
maxiter = 1500,
maxtime = 60,
convfn.user = NULL,
stopfn.user = NULL,
trace = FALSE,
keep.objfval = FALSE.
```
There are two ways the algorithm will terminate. Either the algorithm will terminate if convergence has been achieved, or the algorithm will terminate if convergence has not been achieved within a pre-specified maximum number of iterations or maximum running time (alternative stopping rule). At each iteration for each acceleration scheme, both the convergence criterion and the alternative stopping rule will be checked. The arguments convtype, tol, and convfn.user control the convergence criterion. The arguments stoptype, maxiter, maxtime, and stopfn.user control the alternative stopping rule.

#### 1.3.1 Convergence criteria

Two types of convergence criteria have been implemented, as well as an option for a userdefined criterion. If convtype = "parameter" (the default setting), then the default convergence criterion is to terminate at the first iteration  $n$  satisfying

$$
\left\{\sum_{k=1}^K (p_k^{(n)} - p_k^{(n-1)})^2\right\}^{1/2} < \texttt{tol},
$$

where  $p_k^{(n)}$  $\binom{n}{k}$  denotes the k<sup>th</sup> element of the fixed-point value p at the n<sup>th</sup> iteration. For example, to use this convergence criterion with a tolerance of  $10^{-10}$ , specify the control.run argument as

```
> res6 <- turboem(par=c(0.5, 1, 3), fixptfn=fixptfn, objfn=objfn,
+ method=c("em", "pem", "squarem"), y=y,
+ control.run=list(tol=1.0e-10))
```
> res6

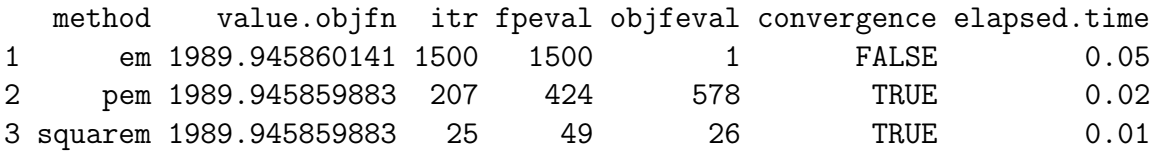

To use a convergence criterion based on the objective function value at each iteration, you can specify convtype = "objfn". Then the algorithm will terminate at the first iteration  $n$ such that

 $\big|L(\texttt{par}_n) - L(\texttt{par}_{n-1})\big| < \texttt{tol}.$ 

Here we use this convergence criterion with a tolerance of  $10^{-10}$ :

```
> res7 <- turboem(par=c(0.5, 1, 3), fixptfn=fixptfn, objfn=objfn,
+ method=c("em", "pem", "squarem"), y=y,
+ control.run=list(tol=1.0e-10, convtype="objfn"))
> res7
```
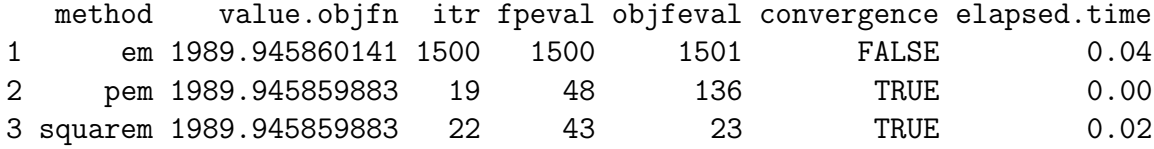

If you would like to use a different convergence criterion than these two options, you can define your own. To do this, define the convfn.user argument as a function with inputs new and old that maps to TRUE if convergence is achieved and maps to FALSE otherwise. For example, for convergence at the first iteration *n* where  $\max\{|\text{par}_n - \text{par}_{n-1}|\} < 10^{-10}$ , you may specify control.run as

```
> convfn.user <- function(old, new) {
+ max(abs(new-old)) < tol
+ }
> res8 <- turboem(par=c(0.5, 1, 3), fixptfn=fixptfn, objfn=objfn,
+ method=c("em", "pem", "squarem"), y=y,
+ control.run=list(tol=1.0e-10, convfn.user = convfn.user))
> res8
  method value.objfn itr fpeval objfeval convergence elapsed.time
1 em 1989.945860141 1500 1500 1 FALSE 0.05
2 pem 1989.945859883 173 356 506 TRUE 0.01
3 squarem 1989.945859883 25 49 26 TRUE 0.02
```
Note that here, because we did not specify the convtype argument, turboem uses the default option of parameter-based convergence. In other words, turboem assumes that the old and new arguments of convfn.user refer to the parameter values  $\texttt{par}_{n-1}$  and  $\texttt{par}_n$ , respectively.

For another example, if you would like to set the convergence criterion to be

$$
\frac{|L(\texttt{par}_n)-L(\texttt{par}_{n-1})|}{|L(\texttt{par}_{n-1})|+1} < 10^{-8},
$$

then the convfn.user argument of control.run may be specified as follows

```
> convfn.user.objfn <- function(old, new) {
+ abs(new - old)/(abs(old) + 1) < tol+ }
> res9 <- turboem(par=c(0.5, 1, 3), fixptfn=fixptfn, objfn=objfn,
+ method=c("em", "pem", "squarem"), y=y,
+ control.run=list(tol=1.0e-8, convtype="objfn",
+ convfn.user = convfn.user.objfn))
> res9
```
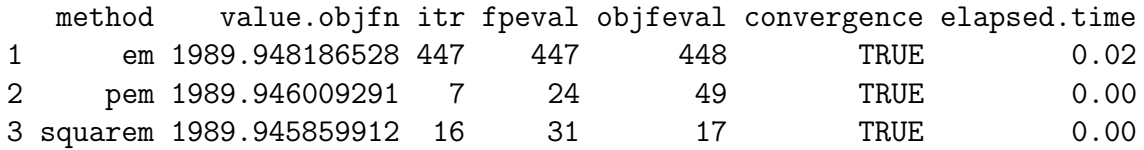

#### 1.3.2 Alternative stopping rules

Two types of alternative stopping rule have been implemented, as well as an option for a user-defined rule. If stoptype = "maxiter" (the default setting), then the algorithm will terminate if convergence has not been achieved within maxiter iterations of the acceleration scheme. If you set stoptype = "maxtime", then the algorithm will terminate if convergence has not been achieved within maxtime seconds of running the acceleration scheme. Note that the running time of the acceleration scheme is calculated once every iteration. For example, the code

```
> res10 <- turboem(par=c(0.5, 1, 3), fixptfn=fixptfn, objfn=objfn,
+ method=c("em", "pem", "squarem"), y=y,
+ control.run=list(tol=1.0e-15, stoptype="maxtime",
+ maxtime=10))
> res10
```
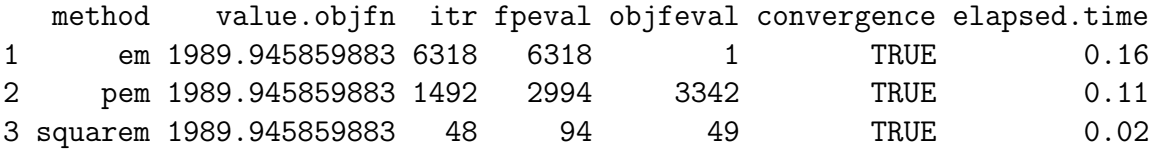

imposes a strict tolerance for convergence, but it allows each algorithm up to 10 seconds to run.

If you would like a different stopping rule than these, you may specify the stopfn.user argument of control.run. To do this, define stopfn.user as a function with no inputs that maps to TRUE when the algorithm should be terminated and maps to FALSE otherwise. For example, if you would like the algorithm to stop when either the number of iterations reaches 2000 or the running time exceeds 0.2 seconds, you can specify

```
> stopfn.user <- function() {
+ iter >= maxiter | elapsed.time >= maxtime
+ }
> res11 <- turboem(par=c(0.5, 1, 3), fixptfn=fixptfn, objfn=objfn,
+ method=c("em", "pem", "squarem"), y=y,
+ control.run=list(tol=1.0e-15, stopfn.user=stopfn.user,
+ maxtime=0.2, maxiter=2000))
> res11
  method value.objfn itr fpeval objfeval convergence elapsed.time
1 em 1989.945859886 2000 2000 1 FALSE 0.05
2 pem 1989.945859883 1492 2994 3342 TRUE 0.14
```
### 1.4 Changing default configurations of acceleration schemes

3 squarem 1989.945859883 48 94 49 TRUE 0.00

Each of the general acceleration schemes (SQUAREM, Parabolic EM, Dynamic ECME, and Quasi-Newton) has different variants and choices for various tuning parameters. For example, we might wish to compare higher-order SQUAREM algorithms (e.g.  $K = 2$  or

 $K = 3$ , consider different values for the qn parameter in the quasi-Newton class of schemes, or use a different version of the Dynamic ECME scheme. It's very easy to change the algorithms' default specifications in turboem.

In the next code chunk, we compare the EM algorithm to the following accelerators: SQUAREM with  $K = 2$  and  $K = 3$ , Dynamic ECME versions 2 and 2s, quasi-Newton with  $qn = 1$  and  $qn = 2$ , and Parabolic EM versions "arithmetic" as well as the default "geometric". To do this, we will utilize the control.method argument.

```
> res12 \le turboem(par = c(0.9, 1, 3), fixptfn=fixptfn, objfn=objfn,
+ boundary=boundary, pconstr=pconstr,
+ method=c("em", "squarem", "squarem", "decme", "decme",
+ "qn", "qn", "pem", "pem"),
+ control.method=list(list(), list(K=2), list(K=3),
+ list(version=2), list(version="2s"),
+ list(qn=1), list(qn=2),
+ list(version="arithmetic"), list(version="geometric")),
+ y=y)
```

```
> res12
```
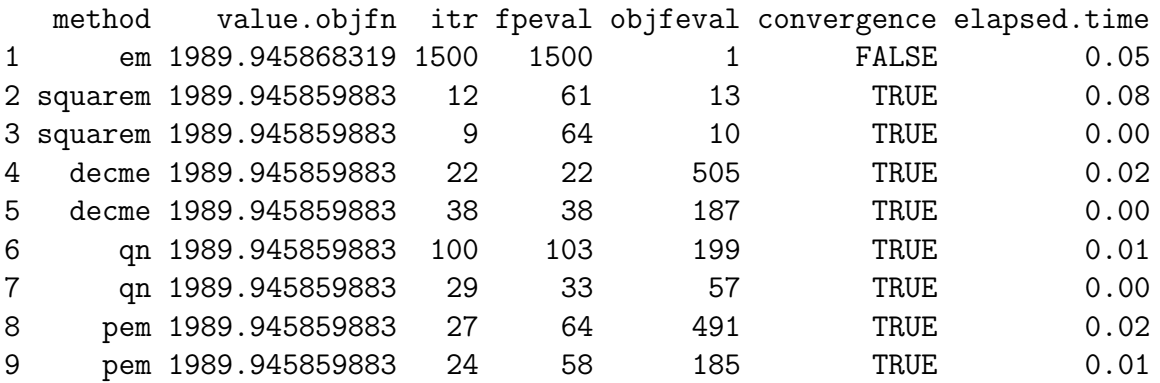

### <span id="page-10-0"></span>1.5 Parallelization of turboem

Up until this point, when we ran turboem, each of the accelerations schemes were run sequentially. If you have access to multiple cores within a computer or multiple computers, you may wish to run the accelerators in parallel. Parallelization has been implemented in turboEM through the [foreach](http://cran.r-project.org/web/packages/foreach/index.html) package.

There are two steps to running the algorithms in parallel

- 1. Register a parallel backend.
- 2. Set the argument parallel = TRUE in turboem.

The parallel backend is the method of parallelization, and which parallel backend you use will depend on your computing environment. Some of the parallel backends available include

- [doParallel](http://cran.r-project.org/web/packages/doParallel/index.html): This package is a parallel backend for the foreach package and it allows multiple computers and multiple cores within a computer. It is supported on Mac, Unix/Linux, and Windows machines.
- $\bullet$  [doMC](http://cran.r-project.org/web/packages/doMC/index.html): Based on the multicore package, this backend uses multiple cores on a single machine. It is currently supported by Mac or Unix/Linux operating systems.
- [doMPI](http://cran.r-project.org/web/packages/doMPI/): Based on the Rmpi package, this method works on clusters of computers with Message Passing Interface (MPI) installed.

In addition to looking at the vignettes for each of the backends, another useful overview for parallel computing with foreach can be found [here.](http://trg.apbionet.org/euasiagrid/docs/parallelR.notes.pdf)

As an example, here we run turboem using the doParallel backend. First we register the backend:

```
> library(doParallel)
> cl <- makeCluster(2)
> registerDoParallel(cl)
```
Now we run turboem.

```
> time.parallel <- system.time(res.parallel <-
+ turboem(par=c(0.9, 1, 6), fixptfn=fixptfn, objfn=objfn,
+ method=c("em", "pem", "squarem"), y=y, parallel=TRUE,
+ control.run=list(tol=1.0e-14, stoptype="maxtime",
+ maxtime=10)))
> res.parallel
```
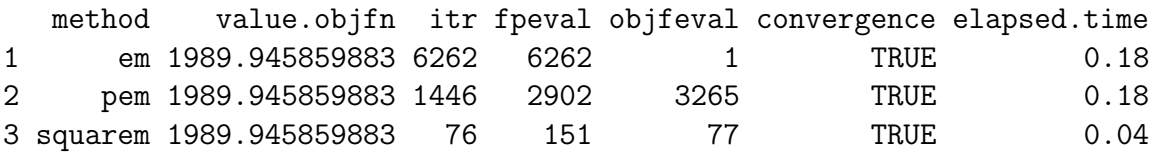

```
> time.parallel
```
user system elapsed 0.01 0.00 1.19

Then for doParallel we must stop the cluster:

```
> stopCluster(cl)
```
This computer has 2 cores available for use (although here only 3 of the cores were used–one for each acceleration scheme).

We can compare the computation time to running the algorithms sequentially.

```
> time.sequential <- system.time(res.sequential <-
+ turboem(par=c(0.9, 1, 6), fixptfn=fixptfn, objfn=objfn,
+ method=c("em", "pem", "squarem"), y=y, parallel=FALSE,
+ control.run=list(tol=1.0e-14, stoptype="maxtime",
+ maxtime=10)))
> res.sequential
  method value.objfn itr fpeval objfeval convergence elapsed.time
1 em 1989.945859883 6262 6262 1 TRUE 0.16
2 pem 1989.945859883 1446 2902 3265 TRUE 0.14
3 squarem 1989.945859883 76 151 77 TRUE 0.01
> time.sequential
  user system elapsed
  0.28 0.03 0.31
```
While each of the individual algorithms took longer to run in parallel due to the overhead of communicating across multiple cores, running the algorithms in parallel led to an overall speed-up of a factor of 0.26.

For the small example we have considered here, the gain in running the schemes in parallel is quite trivial, since the algorithms do not take very long to run in the first place. More complex examples will yield much greater gains. See, for example, the results of a benchmark study in Section [\(2.3\)](#page-14-0) that demonstrates the value of parallel execution.

Note that if your goal is to compare computation times of various acceleration schemes, you probably should not use the option parallel = TRUE in turboem. If some of the computers/processors over which the work is split are less powerful than others, any difference in computation times could be due to computing power rather than to differences among algorithms. If you'd like to compare the algorithms' performance, turboEM provides several useful tools for conducting benchmark studies. We'll show how they work in the next section.

# 2 Conducting benchmark studies

Let's use turboEM to conduct a small benchmark study to compare EM accelerators for our Poisson mixture example.

For each of  $r = 1, \ldots$ , NREP repetitions, we will randomly simulate a starting value  $\text{par}^{(r)}$ . Then we'll apply each of the EM accelerators, beginning at that starting value, and we'll compare results across repetitions using the summary and visualization tools implemented in turboEM.

# 2.1 Control parameters

Because each of the acceleration schemes has different variants and control parameters, we'll first create a list containing the control parameters for each of the schemes we'll be considering.

```
> method.names <- c("EM", "squaremK1", "squaremK2", "parabolicEM",
                    "dynamicECME", "quasiNewton")
> nmethods <- length(method.names)
> method <- c("em", "squarem", "squarem", "pem", "decme", "qn")
> control.method <- vector("list", nmethods)
> names(control.method) <- method.names
> control.method[["EM"]] <- list()
> control.method[["squaremK1"]] <- list(K=1)
> control.method[["squaremK2"]] <- list(K=2)
> control.method[["parabolicEM"]] <- list(version="geometric")
> control.method[["dynamicECME"]] <- list(version="2s")
> control.method[["quasiNewton"]] <- list(qn=2)
```
We'll also set the control parameters for stopping the algorithm, including the convergence criterion and alternative stopping rule (setting the maximum runtime or number of iterations).

> control.run <- list(tol=1e-7, stoptype="maxtime", maxtime=2,  $convtype="parameter")$ 

### 2.2 Starting values

Now, let's generate the starting values  $\text{par}^{(r)}$ ,  $r = 1, \ldots, \text{NREF}$ . If we set the seed prior to generating the starting values, then our benchmark study results can be reproduced.

```
> NREP <- 100
> library(setRNG)
> test.rng <- list(kind = "Mersenne-Twister",
+ normal.kind = "Inversion", seed = 1)
> setRNG(test.rng)
> starting.values <- cbind(runif(NREP),runif(NREP,0,4),runif(NREP,0,4))
> head(starting.values, 3)
```
 $[$ ,1]  $[$ ,2]  $[$ ,3] [1,] 0.2655086631421 2.618895712309 1.0700328294188 [2,] 0.3721238996368 1.412789087743 0.8745811395347 [3,] 0.5728533633519 1.081040583551 2.0671873455867

### <span id="page-14-0"></span>2.3 Execute benchmark study using simple call

The turboSim function may be used to run the benchmark study.

```
> simtime <- system.time(
+ results <- turboSim(parmat=starting.values, fixptfn=fixptfn,
+ objfn=objfn, method=method, boundary=boundary,
+ pconstr=pconstr, method.names=method.names,
+ y=y, control.method=control.method,
+ control.run=control.run)
+ )
> simtime
  user system elapsed
  8.89 0.01 9.05
```
Note that all of the inputs to turboSim() are identical to those in the turboem function, except parmat is a matrix of starting parameter values, where each row corresponds to a single simulation iteration, and method.names is a new argument containing the unique names that can identify the methods being compared.

There is also the ability to run the benchmark study in parallel over multiple cores or computers, with parallelization implemented using the foreach package that we talked about earlier (Section [1.5\)](#page-10-0). It is important that all of the algorithms are run on the same processor for a given repetition, in case some of the processors/computers are less powerful than others. Therefore, in turboSim() we parallelize across simulation repetitions, rather than across acceleration schemes as in turboem(). As above, let's use the doParallel parallel backend in order to compare the total computation time of our benchmark study when multiple cores are used. Let's see how much faster we can get.

```
> cl <- makeCluster(2)
> simtime.par <- system.time(
+ results.par <- turboSim(parmat=starting.values, fixptfn=fixptfn,
+ objfn=objfn, method=method, boundary=boundary,
+ pconstr=pconstr, method.names=method.names,
+ y=y, control.method=control.method,
+ control.run=control.run, parallel=TRUE)
+ )
> simtime.par
  user system elapsed
  0.05 0.00 6.35
> stopCluster(cl)
```
Here, running the algorithm in parallel over 2 cores yielded a substantial speed-up of a factor of 1.43.

# 2.4 Results

The turboSim function produces an object of class turbosim. Let's now explore the different methods that will help us summarize and visualize the results of our benchmark study.

```
> class(results)
[1] "turbosim"
> results
Benchmark study over 100 repetitions.
Methods:
1. EM
2. squaremK1
3. squaremK2
4. parabolicEM
5. dynamicECME
6. quasiNewton
Functions to summarize and visualize results:
    summary(), boxplot(), dataprof(), pairs()
```
The method summary prints a table of the number of failures across acceleration schemes. Three types of failures are considered.

- 1. An error message is produced by the algorithm.
- 2. The algorithm does not converge prior to the alternative stopping rule (maximum number of iterations or running time) being reached.
- 3. The convergence criterion has been satisfied but the value of the objective function is "far" from the best achievable value.

To assess the third type of failure, we determine whether the objective function value achieved by the algorithm is close (within a pre-specified value, eps) to the smallest value achieved across all algorithms at that iteration. Let's look at the types of failures encountered by the algorithms for our study.

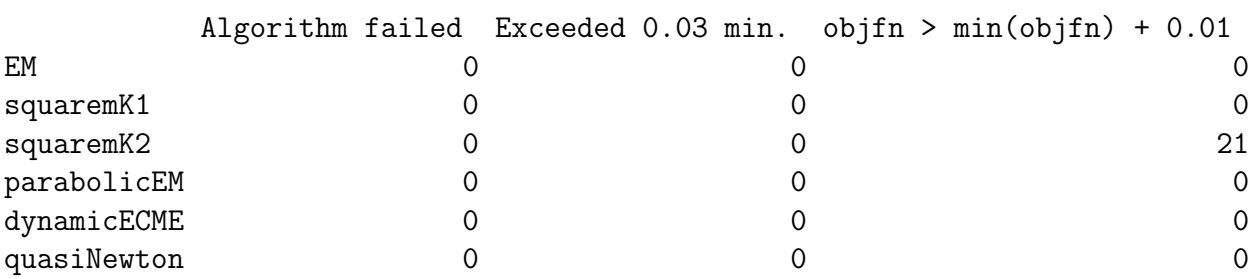

Alternatively, say we knew somehow that the global minimum of the objective function for this problem were  $\text{sol} = 1989.945859883$ . Then we could define the third type of failure as occurring when the objective function value achieved by the algorithm is more than eps units greater than sol, and we could summarize the failures using

### > summary(results, eps=0.01, sol=1989.945859883)

> summary(results, eps=0.01)

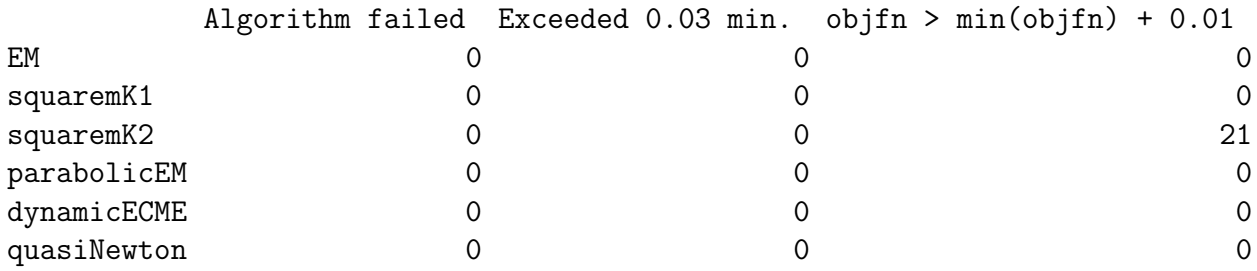

The boxplot method shows boxplots of the running time across simulation iterations for each acceleration scheme. To exclude results from the iterations where there were failures, you can use the whichfail argument. For example, we can exclude the 21 iterations for which squaremK2 did not achieve an objective function close to the best possible value at that iteration.

```
> fails <- with(results, fail | !convergence |
+ value.objfn > apply(value.objfn, 1, min) + 0.01)
> boxplot(results, whichfail=fails)
```
**Runtimes** 

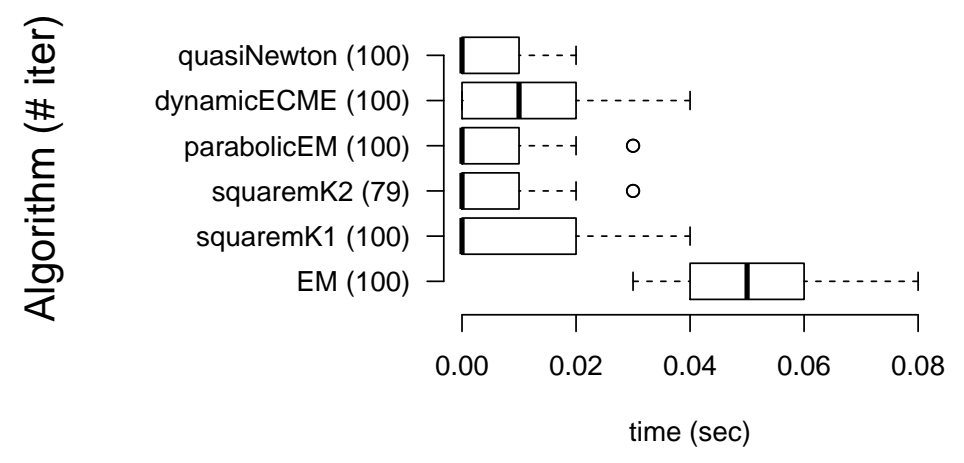

The default setting for whichfail in boxplot, as in the other methods for the turbosim class, excludes those simulation iterations for which either the algorithm produced an error or convergence was not achieved (failure types 1 and 2).

The dataprof method shows the estimated distribution function of the time until convergence (T) for each acceleration scheme. We set  $T_{i,j} = \infty$  for those iterations i where algorithm j failed, where failures are specified using the which fail argument of dataprof().

#### > dataprof(results)

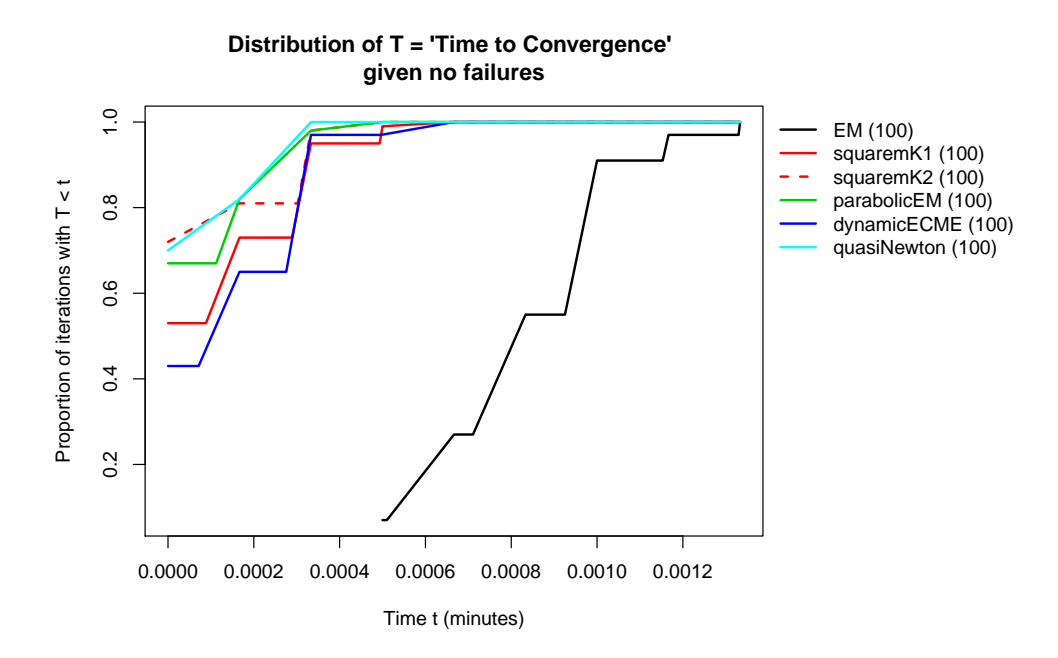

Finally, to visualize pairwise comparisons of the running time across algorithms at each iteration, we implement the pairs method which displays a scatterplot matrix of the run times. For this method, as with the other methods, we can specify which of the algorithms will be shown in the results by specifying which.methods.

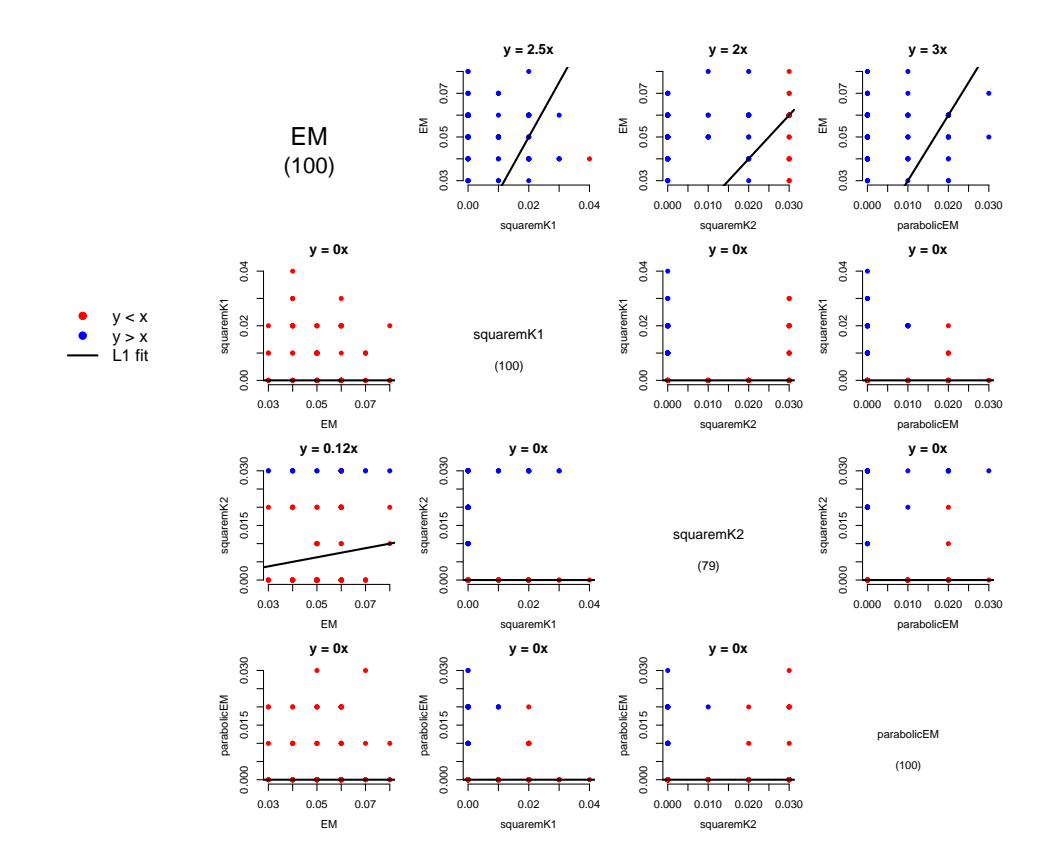

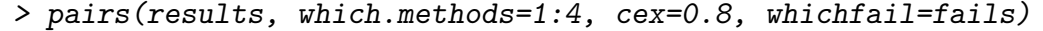

Rather than ignore points where one of the pair of algorithms failed, we plot those points along the far right or topmost part of the plot. For example, for those iterations where squaremK2 failed, we set the running time for those iterations to the maximum running time of squaremK2 across iterations, and we color-coded the point as having a greater running time as compared to the algorithm that did not fail. The scatterplots also include the robust linear regression fit (using the L1 norm) constrained so that the intercept is 0.

# 3 Conclusion

The turboEM package provides a unified implementation of acceleration schemes, which can be used off-the-shelf for any EM or MM problem. Here we have explored a small example to give you an overview of the different features of turboEM. You can specify one of the implemented convergence criteria and alternative stopping rules or you can define your own. You can run the algorithms in parallel to speed up computation time, and the parallel implementation works over a wide range of computing environments with little modification. Several methods are provided to allow output to be examined, displayed and summarized.

In addition, you can systematically compare the performance of the acceleration schemes by conducting a benchmark study, which can also be run in parallel. Finally, results from benchmark studies can be explored and presented through a suite of visualization methods. We hope that this package will enable researchers and applied scientists to easily use state-ofthe-art EM accelerators and to critically evaluate the relative performances of the approaches across a wide range of optimization problems.

# References

- <span id="page-19-0"></span>[1] Varadhan R and Roland C (2008). Simple and Globally Convergent Methods for Accelerating the Convergence of Any EM Algorithm. Scand J Stat. 35 (2) 335-3531
- <span id="page-19-1"></span>[2] Berlinet A and Roland C (2009). Parabolic acceleration of the EM algorithm. Stat Comput. 19 (1) 35-47
- <span id="page-19-2"></span>[3] Zhou H, Alexander D, and Lange K (2011). A quasi-Newton acceleration for highdimensional optimization algorithms. *Stat Comput.* 21 (2) 261-273
- <span id="page-19-3"></span>[4] He Y and Liu C (2010) The Dynamic ECME Algorithm. Technical Report. arXiv:1004.0524v1
- [5] Hasselblad V (1969). Estimation of finite mixutres of distributions from the exponential family. Journal of the American Statistical Association. 64, 1459–1471.